# **Contract Services Division** Consultant Advisory

Consultant Advisory 2019-1 January 8, 2019

MDOT, CSD, Consultant Contracts Section P.O. Box 30050 Lansing, MI 4890 [www.michigan.gov/mdot](http://www.michigan.gov/mdot)

Questions regarding this Consultant Advisory should be directed to:

Keith Simons, PE, PTOE 517-373-2944 [SimonsK1@Michigan.gov](mailto:SimonsK1@Michigan.gov)

#### **2019 Financial Prequalification Updates**

On January 7, 2019, Contract Services Division (CSD) published updated versions of the following Financial Prequalification documents:

- [Financial Prequalification Questionnaire for the Users of the Safe](https://www.michigan.gov/documents/mdot/MDOT_Financial_Prequalification_Questionnaire_for_Users_of_the_Safe_Harbor_Rate_12-30-13_450230_7.pdf) [Harbor Rate](https://www.michigan.gov/documents/mdot/MDOT_Financial_Prequalification_Questionnaire_for_Users_of_the_Safe_Harbor_Rate_12-30-13_450230_7.pdf)
- [Financial Prequalification Questionnaire for Compiled Indirect](https://www.michigan.gov/documents/mdot/MDOT_Financial_Prequalification_Questionnaire_for_Compiled_Indirect_Cost_Rates_12-30-13_450235_7.pdf)  [Cost Rates](https://www.michigan.gov/documents/mdot/MDOT_Financial_Prequalification_Questionnaire_for_Compiled_Indirect_Cost_Rates_12-30-13_450235_7.pdf)
- [Financial Prequalification Questionnaire for Audited Indirect Cost](https://www.michigan.gov/documents/mdot/MDOT_Financial_Prequalification_Questionnaire_for_Audited_Indirect_Cost_Rates_12-30-13_450238_7.pdf)  **[Rates](https://www.michigan.gov/documents/mdot/MDOT_Financial_Prequalification_Questionnaire_for_Audited_Indirect_Cost_Rates_12-30-13_450238_7.pdf)**
- [Labor Base Summary and Total Labor Reconciliation Worksheet](http://www.michigan.gov/documents/mdot/Template_-_Labor_Base_Summarry_and_Total_labor_Reconciliation_443558_7.xls)
- [Related Party Cost of Ownership](http://www.michigan.gov/documents/mdot/Template_-_Related_Party_Cost_of_Ownership_Calculation_443561_7.xlsx) Calculation Worksheet
- **[Facilities Capital Cost of Money](http://www.michigan.gov/documents/mdot/Template_-_Facilities_Capital_Cost_of_Money_Calculation_443557_7.xlsx) Calculation Worksheet**

MDOT CSD has made these updates to provide clarification and to reduce the need for inquiries and requests for additional information from MDOT CSD or the Office of Commission Audits. Therefore, please provide the current version of the applicable FPQ during the annual prequalification renewal.

The following pages contain a description of the revisions to each document.

For complete annual prequalification renewal instructions, please review pages eighteen through twenty-one of the *[MDOT Consultant](http://www.michigan.gov/documents/mdot/MDOT_Consultant_Prequalification__Application_Instructions_194419_7.pdf)  [Prequalification Application Instructions](http://www.michigan.gov/documents/mdot/MDOT_Consultant_Prequalification__Application_Instructions_194419_7.pdf)*.

## **REVISIONS TO MDOT'S FINANCIAL PREQUALIFICATION APPLICATION**

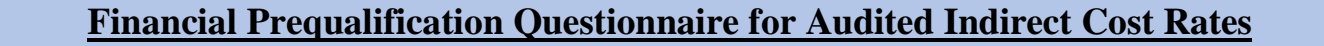

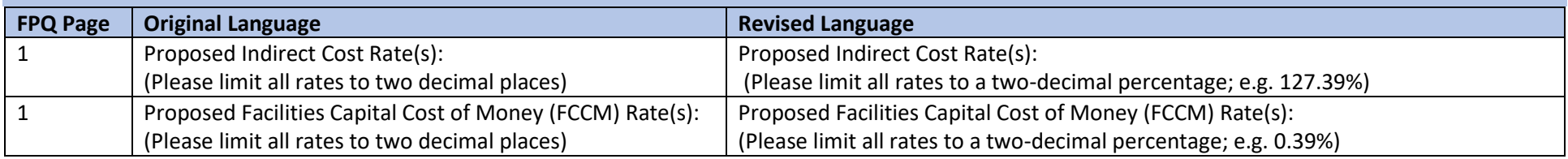

## **Financial Prequalification Questionnaire for Compiled Indirect Cost Rates**

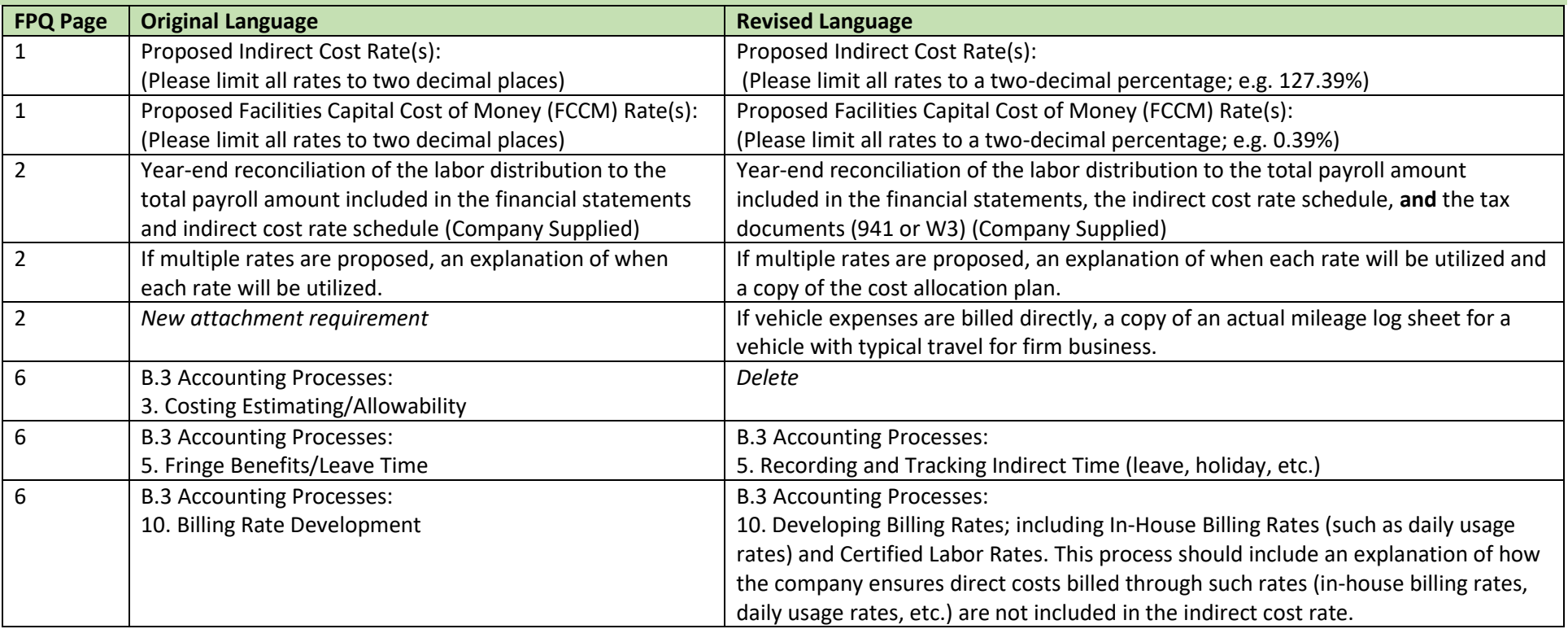

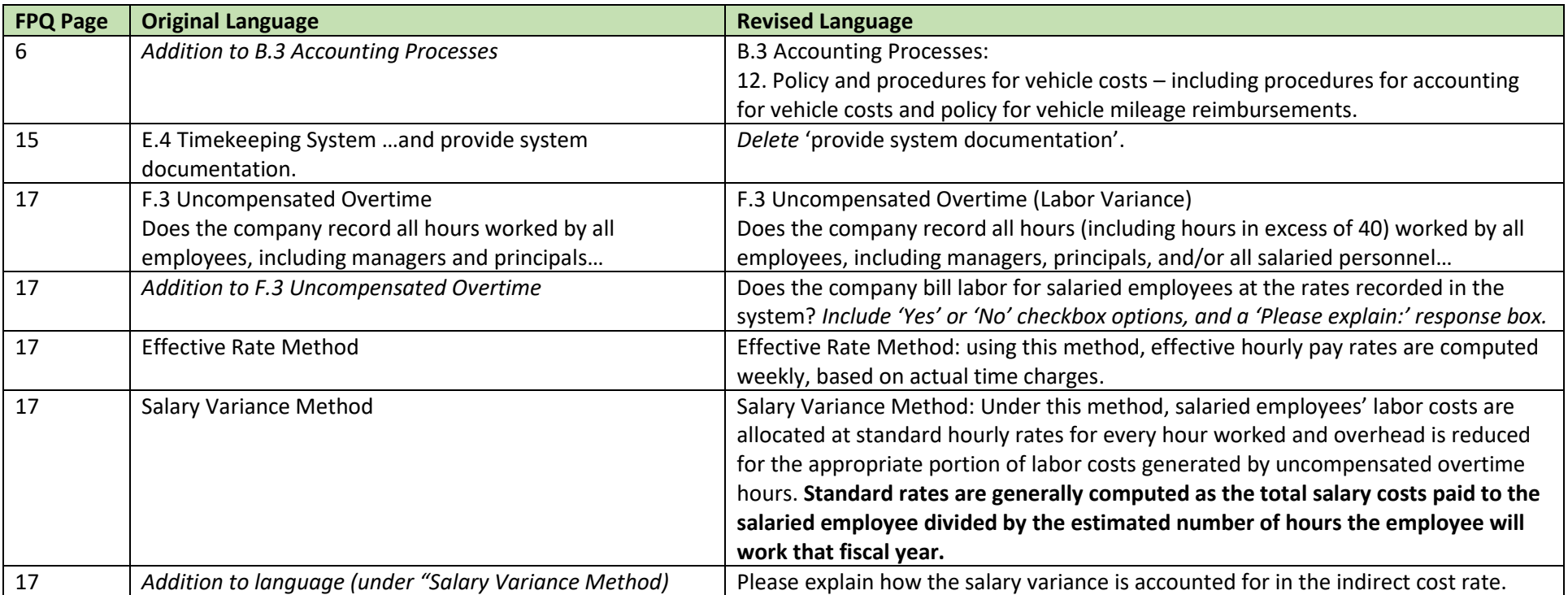

## **Financial Prequalification Questionnaire for Users of the Safe Harbor Rate**

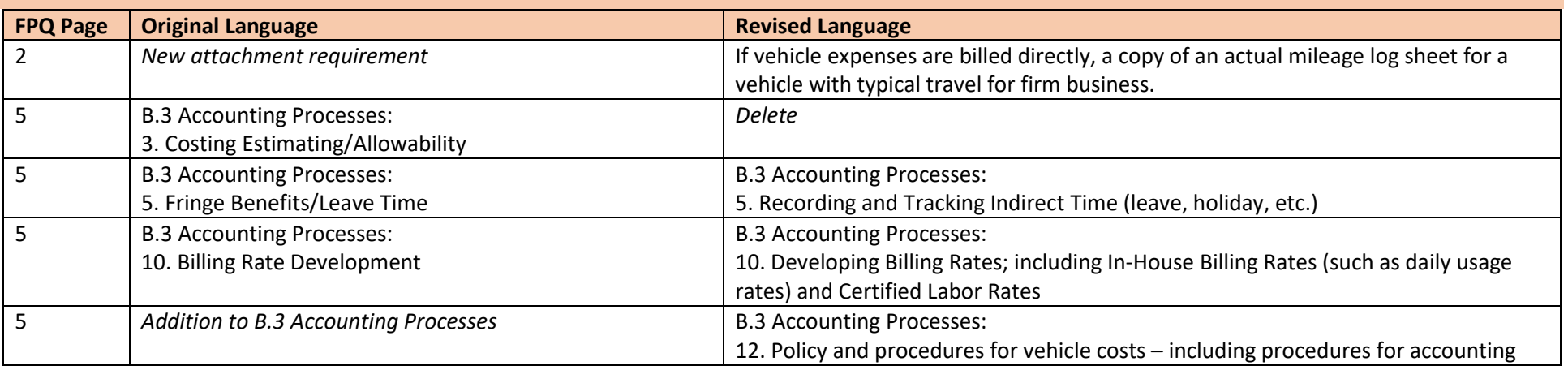

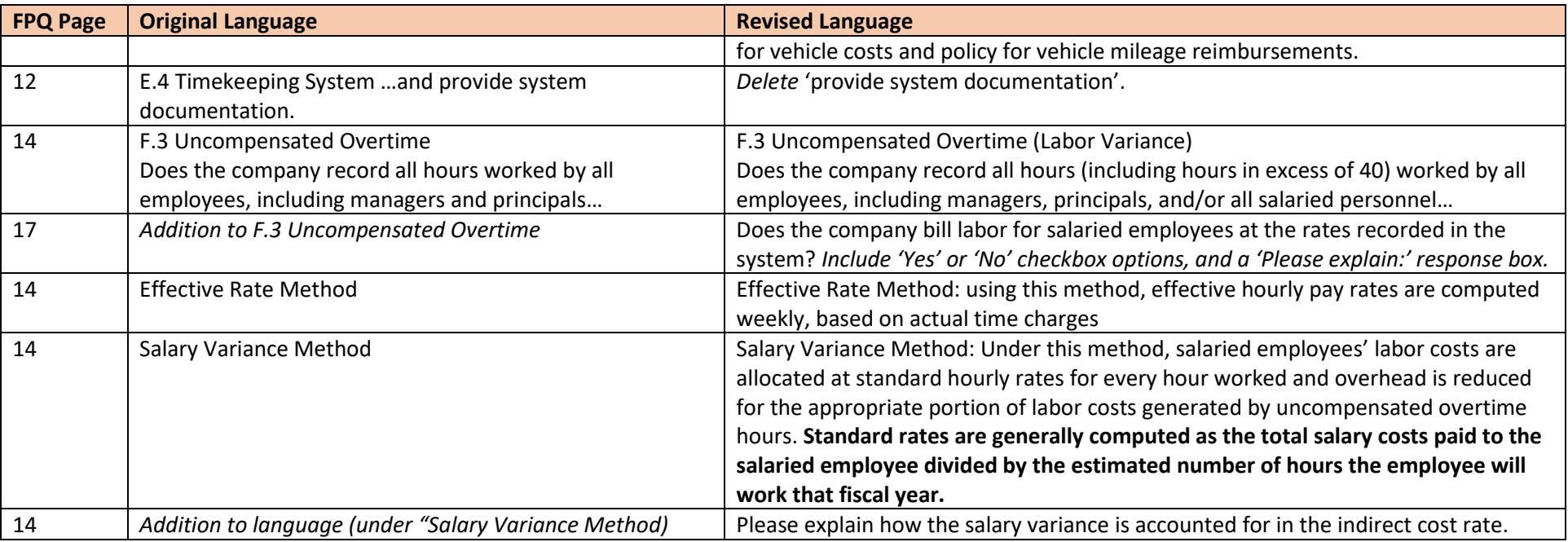

#### **Calculation Worksheets**

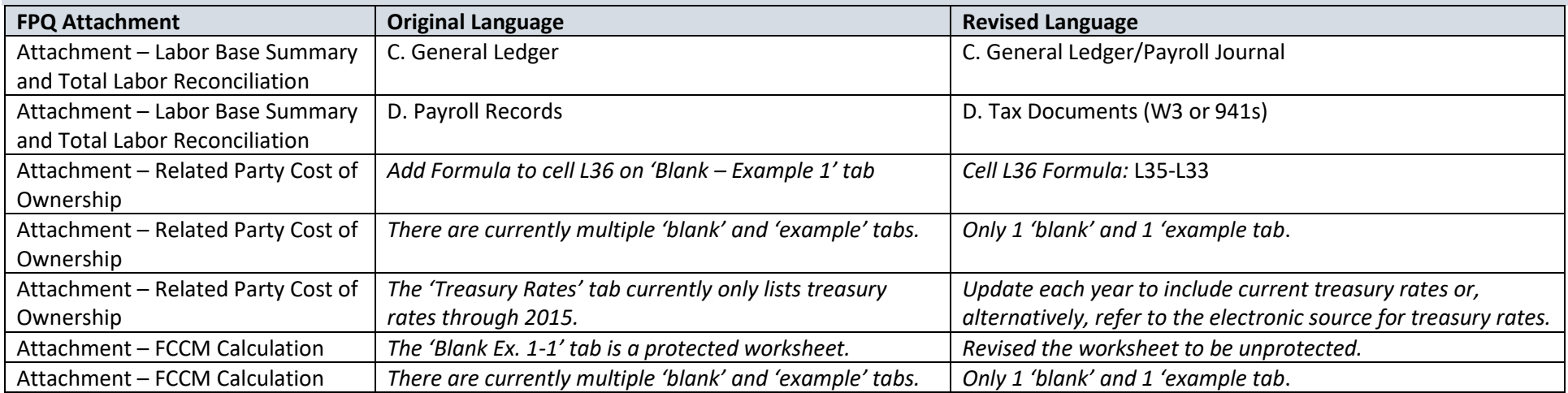

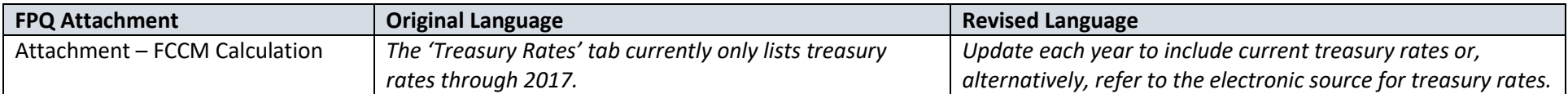